# **QGIS Application - Bug report #16710 sipify.pl drops all but first word from comments**

*2017-06-13 03:53 PM - Sandro Santilli*

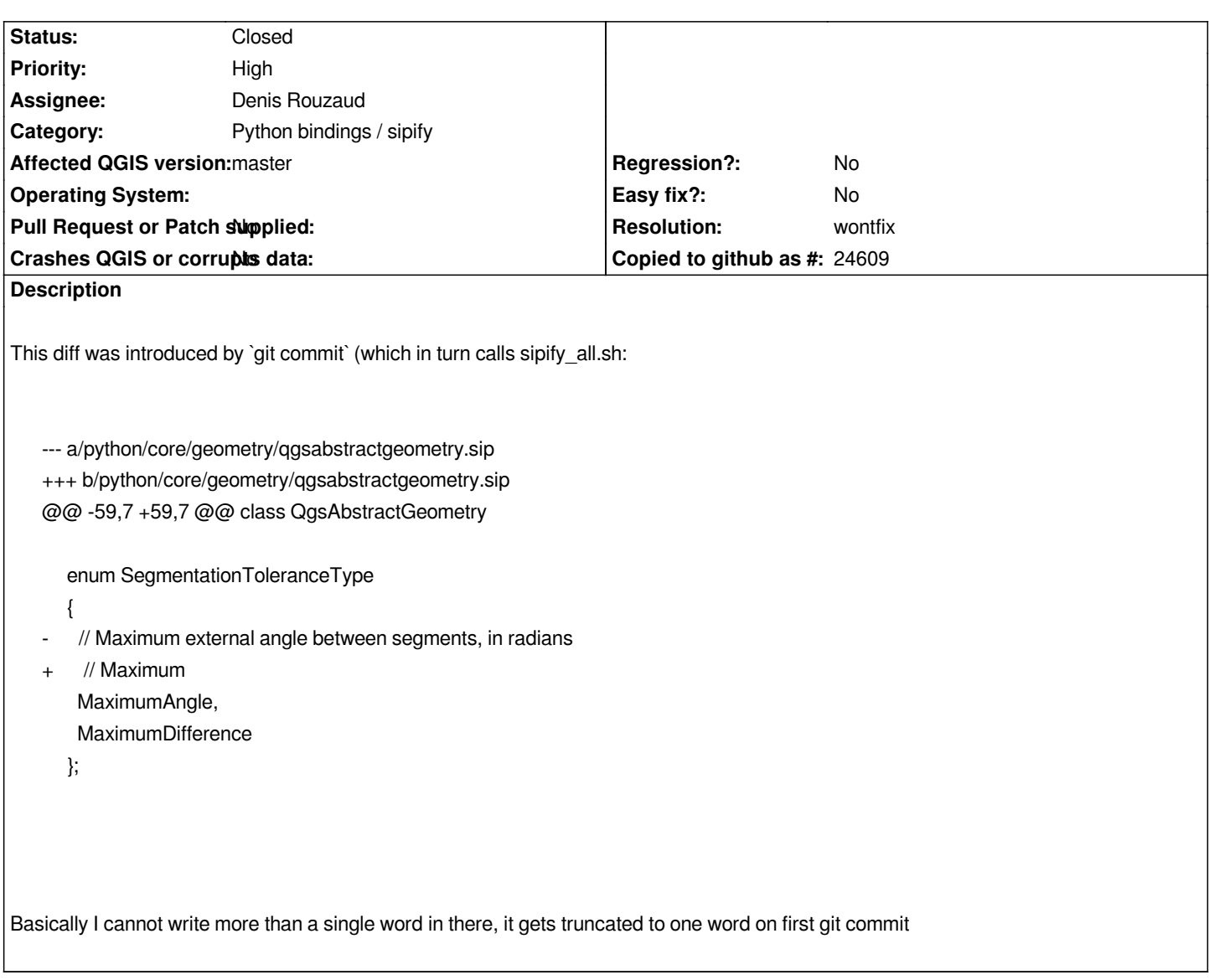

# **History**

# **#1 - 2017-06-13 03:56 PM - Sandro Santilli**

*- Subject changed from sipify\_all.sh drops all but first word from comments to sipify.pl drops all but first word from comments*

# **#2 - 2017-06-13 03:57 PM - Sandro Santilli**

*- Assignee changed from Jürgen Fischer to Denis Rouzaud*

*It is sipify.pl doing the mungling, could be this block:*

```
 # save comments and do not print them, except in SIP_RUN
```

```
 if ( $SIP_RUN == 0 ){ 
if ( $LINE =~ m/^\s*\/\// ){ 
  if ($LINE =~ m/^\s*\/\/\!\s*(.*?)\n?$/){ 
     $COMMENT = processDoxygenLine( $1 ); 
     $COMMENT =~ s/\n+$//; 
  } 
  elsif ($INPUT_LINES[$LINE_IDX-1] !~ m/\*\/.*/) {
```
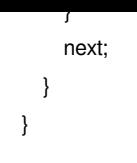

#### **#3 - 2017-06-13 04:02 PM - Sandro Santilli**

*The problem affected https://github.com/qgis/QGIS/pull/4728*

## **#4 - 2017-06-14 01:2[6 AM - Nyall Dawson](https://github.com/qgis/QGIS/pull/4728)**

*I suspect it's because your doxygen tags are malformed. They should be:*

#### *enum SegmentationToleranceType {*

 *MaximumAngle, //!< Maximum external angle between segments, in radians MaximumDifference*

 *};*

*Note the important inclusion of the <, which is used whenever the doxygen comment comes AFTER the member (as is the case with enum values)*

## **#5 - 2017-06-14 01:26 AM - Nyall Dawson**

*- Status changed from Open to Feedback*

## **#6 - 2017-06-15 01:10 PM - Sandro Santilli**

*- Status changed from Feedback to Open*

*Nyall moving the comment from above the enum value to its right side with '//!<' prefix makes it completely disappear from the .sip file.*

#### **#7 - 2017-06-15 01:14 PM - Nyall Dawson**

*That's by design - sip doesn't support documentation for enumeration values.*

# **#8 - 2017-06-15 01:38 PM - Denis Rouzaud**

*- Status changed from Open to Closed*

*- Category changed from Build/Install to Python bindings / sipify*

*indeed sip does not support docstrings for bindings and the policy is just to remove them from source.*

## **#9 - 2017-06-17 11:50 AM - Sandro Santilli**

*- Status changed from Closed to Reopened*

## **#10 - 2017-06-19 05:44 PM - Sandro Santilli**

So Nyall and Denis: do you think https://github.com/qgis/QGIS/pull/4728 should be merged with the sip-generated broken comment in here: *https://github.com/qgis/QGIS/pull/4728/files#diff-c57e05913a8dc3395f4b0f7d7f926293L61 ?*

*Those comments in .sip file basi[cally become:](https://github.com/qgis/QGIS/pull/4728)*

 *[enum SegmentationToleranceType](https://github.com/qgis/QGIS/pull/4728/files#diff-c57e05913a8dc3395f4b0f7d7f926293L61) { // Maximum // to MaximumAngle, // Maximum // curve MaximumDifference };*

#### **#11 - 2017-09-28 09:41 AM - Denis Rouzaud**

*- Status changed from Reopened to Closed*

#### **#12 - 2017-09-28 10:18 AM - Sandro Santilli**

*- Status changed from Closed to Reopened*

*Why closed ? Was it fixed ? If so by which commit ?*

#### **#13 - 2017-09-28 10:26 AM - Denis Rouzaud**

*No issue here to me. The enum docs are not exported to sip files as they are not used. As Nyall suggested you can use //!< which makes it a little nicer.*

#### **#14 - 2017-09-28 10:38 AM - Giovanni Manghi**

*Denis Rouzaud wrote:*

*No issue here to me. The enum docs are not exported to sip files as they are not used. As Nyall suggested you can use //!< which makes it a little nicer.*

*so "won't fix"?*

#### **#15 - 2017-09-28 10:46 AM - Denis Rouzaud**

*- Resolution set to wontfix*

*- Status changed from Reopened to Closed*